## **HOJA DE TRABAJO 7: Teorema de Pitágoras: Comprobación**

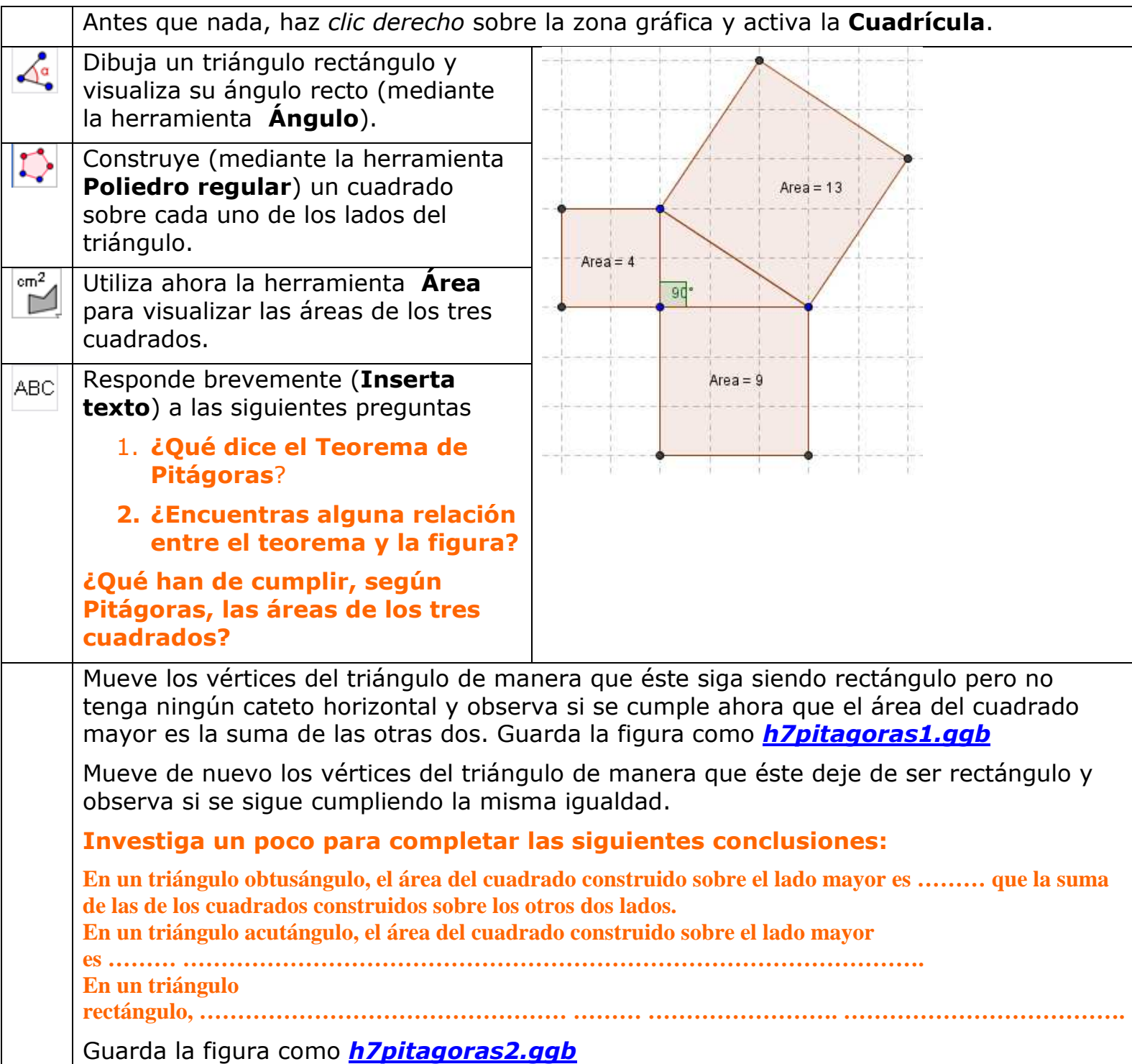